# **So planen Sie Ihr erstes Visionsystem**

# Abstract

Sie wollen zum ersten Mal eine Machine Vision Anwendung erstellen? Das muss Ihnen keine Kopfschmerzen bereiten, wenn Sie sich konsequent nach den drei Phasen "Ziel – Versuch - Einsatz" richten. Als Ergebnis Ihrer Bemühungen werden Sie ein wichtiges Werkzeug für die Prüfung Ihrer Produkte und wertvolle Einblicke in die Verbesserung der gesamten Fertigungsqualität erhalten.

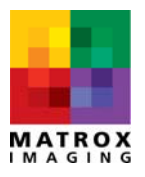

**Corporate headquarters:** Canada and U.S.A. Matrox Electronic Systems Ltd. 1055 St. Regis Blvd. Dorval, QC H9P 2T4 Canada Tel: +1 (514) 685‐2630 Fax: +1 (514) 822‐6273

#### **Abstract**

Sie wollen zum ersten Mal eine Machine Vision Anwendung erstellen? Das muss Ihnen keine Kopfschmerzen bereiten, wenn Sie sich konsequent nach den drei Phasen "Ziel – Versuch - Einsatz" richten. Als Ergebnis Ihrer Bemühungen werden Sie ein wichtiges Werkzeug für die Prüfung Ihrer Produkte und wertvolle Einblicke in die Verbesserung der gesamten Fertigungsqualität erhalten.

#### **So planen Sie Ihr erstes Visionsystem**

Experten im Bereich der industriellen Bildverarbeitung stellen fest, dass diese Technologie oft erst nachträglich in ein Fertigungssystem eingebunden wird, sozusagen als "Upgrade" des Systems. Wie beim Renovieren eines Hauses müssen Sie auch hier innerhalb der bestehenden Grenzen arbeiten. Dutzende Details sind zu beachten und eine Menge Arbeit steht an. Selbst ein sorgfältig geplantes Projekt kann Probleme bereiten und wenn Sie kein Architekt oder Handwerker sind, kann sich die Arbeit sehr lange hinziehen.

Dieser Artikel soll einem Anfänger dabei helfen, Bildverarbeitungslösungen zu verstehen und die ersten Schritte bei der Planung einer Anwendung erfolgreichen zu absolvieren. Ein sicherer Weg hierbei ist die Entwicklung des Projektes in drei Phasen.

- Ziel: Skizzieren Sie die allgemeinen Anforderungen an das System um grundlegende Fragen beantworten zu können.
- Versuch: Wählen Sie die Komponenten aus, die für die Arbeit mit einem Prototypen im Labor oder am Prüfstand notwendig sind. Bei diesem Schritt sollten Sie mit einer Kamera zahlreiche Musterfotos aufnehmen.
- Einsatz: Überprüfen Sie, inwieweit sich das Visionsystem in den Fertigungsprozess integrieren lässt und wählen Sie eine Ausrüstung aus. Testen Sie den Prototypen im Fertigungsprozess.

#### **Ziel**

In dieser Entwicklungsphase geht es darum, Parameter und Funktionen des neuen Visionsystems festzulegen. Was soll geprüft werden? Welche Ziele müssen erreicht werden? Sollen z. B. Koordinaten zu einer Plattform, einem Roboter oder einem Portal weitergeleitet werden? Soll das System Objekte prüfen? Ist es z.B. notwendig, Pillen in einer Blisterverpackung zu zählen oder sollen Abmessungen eines Maschinenteils bestimmt werden? Müssen Zeichen in 1D‐ oder 2D‐Barcodes gelesen werden? Viele Anwendungen führen verschiedene Funktionen aus, so dass Sie am besten alle notwendigen Leistungsmerkmale auflisten.

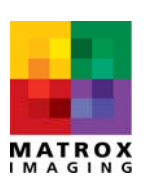

Bestimmen Sie die Anforderungen an das System in Bezug auf Fehlergenauigkeit, Präzision und Reproduzierbarkeit. Genauigkeit wird im Bereich der Messtechnik als der Grad definiert, bis zu dem ein vorgegebener Wert dem Standardwert entspricht, so wie staatliche Stellen Gewichte und Masse regelmäßig überprüfen, damit die Instrumente die korrekten Werte anzeigen. Präzision definiert den Grad an Sicherheit, mit der ein Messwert angegeben werden kann. Reproduzierbarkeit ist der Variationsbereich bei sich wiederholenden Messungen. Wenn ein Objekt zehnmal durch verschiedene Personen gemessen wird und diese das gleiche Messergebnis erhalten, dann können wir annehmen, dass das Messverfahren reproduzierbar ist.

In einem Visionsystem wird das *Bild* des Objektes geprüft. Die Bildverarbeitungssoftware verwendet die Pixel (abgebildet auf ein reales Koordinatensystem durch Kalibrierung), um die Messdaten des Objektes zu bestimmen. Eine wichtige Regel der Metrologie (Wissenschaft vom Messen) besagt, dass das Instrument zehnmal besser sein sollte als der Messgegenstand, d. h. hat das Objekt eine Toleranz von ± 0,5 mm, dann müssen die Pixel des Bildes in der Größenordnung von 50 Mikron liegen. Im Wesentlichen wird das Verhältnis zwischen der Kamera und der Arbeitsebene die Auswahl der Optik beeinflussen. Und oftmals – wenn nicht sogar immer – bieten Bildverarbeitungspakete Subpixel‐Genauigkeit an. Somit können Sie sicher sein, dass Sie die erforderliche Genauigkeit Ihres Bildes in Abhängigkeit von der verwendeten Optik erhalten.

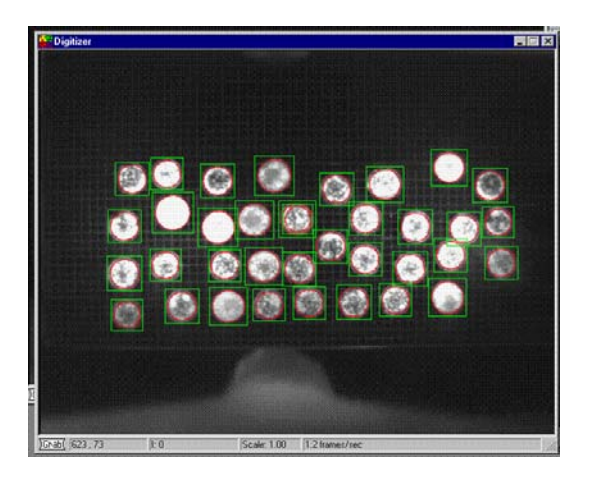

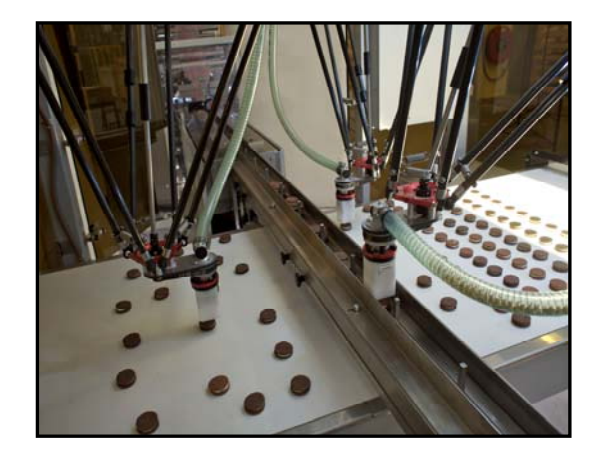

Optisch geführte Roboter sind durchaus üblich. Die Kamera erfasst ein Bild und Software verarbeitet das Bild. In dieser Anwendung (Sortieren von Gebäckteilen) platziert der Roboter unterschiedlich geformte Teile zum Verpacken in einen Blister. Mit Hilfe der Bildverarbeitungssoftware wird die korrekte Form der Teile bestimmt, sie werden indiziert, so dass der Behälter nicht überfüllt wird, und dann die Koordinaten zum Roboter übertragen. Mit freundlicher Genehmigung: Bosch Packaging Technology

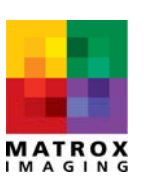

Ein anderer Faktor, den Sie an diesem Punkt berücksichtigen müssen, ist die erwartete Geschwindigkeit der Anwendung. Mit welcher Rate passieren die Objekte den Kamerabereich? Anhand dieser Zeitvorgabe können Sie herausfinden, wie lange die Verarbeitung der Daten dauern darf. Ihr Kamerahändler (und später Softwarehändler) wird Ihre Anforderungen verstehen können.

Als Nächstes schauen Sie sich die Kamera und die Beleuchtung an. Wo sollen sie montiert werden, welche technischen Beschränkungen und Umgebungsbedingungen sind zu beachten? Stellen Sie sicher, dass für die Kamera und das Beleuchtungssystem ausreichend Platz vorhanden ist. Auch Umgebungsbedingungen wie Temperatur, Luftfeuchtigkeit, Staub, Vibrationen und elektromagnetische Einflüsse von Gleichstrommotoren spielen eine wichtige Rolle. Wenn sich das Kamerakabel zu nahe an einem Gleichstrommotor bzw.seinemGehäuse befindet, könnte das elektromagnetische Rauschen dieÜbertragung stören und die Bilddaten beeinflussen.

Bei Verwendung eines PC‐basierten Systems müssen Sie die Entfernung zwischen Kamera und Computer bestimmen. Denn von der Kabellänge hängt die Wahl des Kamerainterface ab, was sogar bei einer Smartkamera wichtig ist. Wenn sich das Kabel an einer beweglichen Vorrichtung befindet, sollen Sie auch die Bewegungen des Kabels in Betracht ziehen.

Wie soll das System bedient werden? Wird es voll integriert sein oder verwenden Sie eine Benutzerschnittstelle? Bei einer Benutzerschnittstelle müssen Sie die Anforderungen an die Mensch‐Maschine‐Schnittstelle (MMS) festlegen. In einigen Industriezweigen gibt es strikte Vorschriften in Bezug auf die Produktverfolgung während aller Schritte des Fertigungsprozesses. In der pharmazeutischen Industrie sind z. B. Zugriffsberechtigungen und Änderungsprotokolle gesetzlich vorgeschrieben.

Der letzte Schritt in dieser Phase ist reine Mathematik, denn Sie müssen noch ein Budget festlegen. Bestimmen Sie sowohl Vorlaufkosten als auch laufende Kosten und vergessen Sie nicht, Wartungskosten wie Reinigung, Leuchtmittelverbrauch und regelmäßige Updates einzurechnen.

#### **Versuch: Experimentieren Sie im Testlabor**

Nachdem Sie nun wissen, wie Ihre Anwendung ausschauen soll, können Sie jetzt Angebote einholen und die benötigten Komponenten einkaufen. Sobald Sie eine Smartkamera oder Kamera, Framegrabber, PC und Beleuchtungssystem besorgt haben, kann der Spass beginnen und Sie dürfen endlich Fotos schießen.

Für die Entwicklung der Anwendungssoftware brauchen Sie eine klare Vorstellung davon, was die Software in den Bildern "sehen" wird. Machen Sie Fotos — möglichst viele — damit Sie

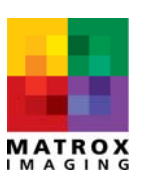

repräsentative Fotos erhalten, die alle möglichen Situationen (z. B. Fehler) zeigen. Auf den Fotos sehen Sie, wie sich die Szene oder das Objekt verändern können. Das Ziel besteht ja darin, dass das Visionsystem Fehler findet, also brauchen Sie Fotos mit Fehlern. Wenn Maschinenteile geprüft werden sollen, sind das z. B. Fotos von Graten, verbogenen Teilen oder Teilen mit zu kleinen Öffnungen.

Betrachten Sie die Fotos sehr sorgfältig, damit Sie Schatten (dunkle Bereiche), Reflexionen (helle Stellen) oder ungleichmäßige Ausleuchtungen erkennen. Das menschliche Auge kann im Gegensatz zum Computer Unregelmäßigkeiten in Bildern genau erkennen. Wenn die Software z. B. nach Kanten sucht, könnten Schatten des Objektes fälschlicherweise als Kante interpretiert werden und eine Reflexion könnte als Teilchen bestimmt werden. Ein Bild kann immer nur so gut wie die Beleuchtung sein. Je nachdem, was im Bild erscheint, müssen Sie die Beleuchtung verbessern oder überdenken.

Analysieren Sie Ihr komplettes Bilderset genauestens, damit Sie die Anforderungen an die Anwendung konkretisieren können. Das wird Ihnen helfen, die benötigten Werkzeuge für die Bildverarbeitung (Algorithmen) auszuwählen. Algorithmen für die Bildverarbeitung werden drei Kategorien zugeordnet: Lokalisieren, Messen und Lesen.

Lokalisierungs‐Werkzeuge gruppieren Algorithmen für die Mustererkennung, den Vergleich und die Suche nach Mustern sowie die Teilchenanalyse. Ein Mensch kann in einem Bild ein Objekt ohne Schwierigkeiten erkennen, aber Computer benötigen dafür Unterstützung. Der Algorithmus bestimmt die Koordinaten des Objektes, auch damit andere Funktionen ein Bezugspunkt erhalten. Genauso kann durch die Rückgabe eines Arbeitsbereiches die Verarbeitungsgeschwindigkeit der folgenden Algorithmen erhöht werden.

Mess‐Werkzeuge gruppieren Algorithmen für Metrologie, Kanten/Streifen‐Bestimmung und Blobanalyse (wobei einige Werkzeuge mehrfach verwendet werden). Werkzeuge zum Messen bestimmen geometrische Merkmale, so dass Toleranzen festgelegt werden können, um die fehlerhaften von den korrekten Teilen zu trennen. Für viele Anwendungen sind diese Werkzeuge unverzichtbar, insbesondere bei der Prüfung von Maschinenteilen. Falls Objekte vermessen und die Ergebnisse in echten Welteinheiten benötigen werden, dann gehören auch Kalibrierungswerkzeuge zum Werkzeugkoffer dazu. In der industriellen Bildverarbeitung verwendet man bei vielen Anwendungen kalibrierte Koordinatensysteme.

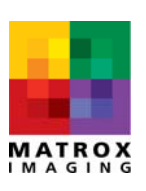

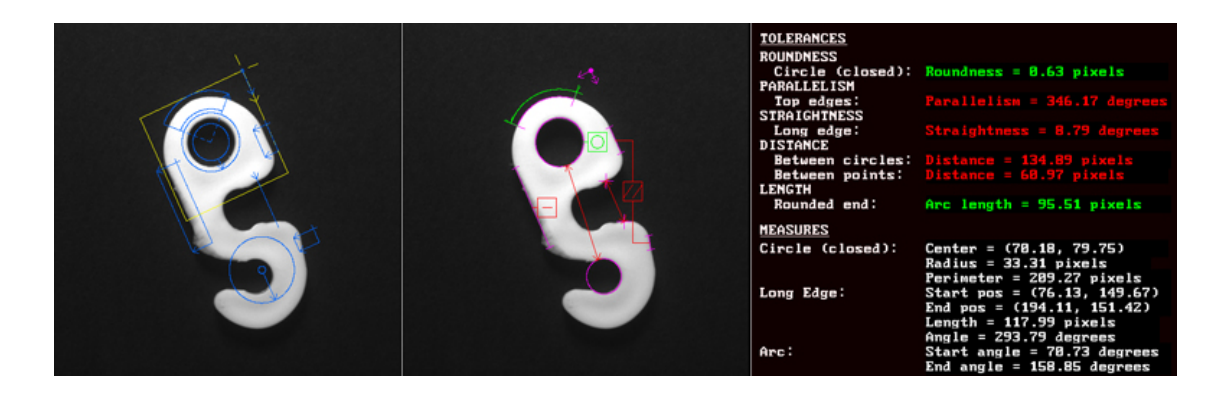

Das Metrologie‐Modul der Matrox Imaging Library analysiert das Bild eines maschinell bearbeiteten Hakens. Anhand der Merkmale des Hakens wurde festgestellt, dass dieser außerhalb der festgelegten Toleranzen liegt. Quelle: Matrox Imaging

Bei Algorithmen mit Lesefunktion spielen alphanumerische Zeichen eine Rolle. In der Bildverarbeitung werden aus zwei Gründen Zeichen gelesen: zum einen geht es dabei um OCV (Optical Character Verification), dem Bestimmen des Vorhandenseins bzw. des Nichtvorhandenseins von bestimmten gedruckten Zeichenfolgen wie z.B. Verfallsdaten. Zum anderen um OCR (Optical Character Recognition) für das Einlesen von Zeichen und Rückgabe als maschinenverwertbares Resultat. Außerdem können auch 1D- und 2D-Codes oder spezielle Barund Matrixcodes gelesen werden.

Experten empfehlen die Verwendung von standardmäßigen handelsüblichen Werkzeugen anstelle der eigenen Entwicklung der Algorithmen. Die Matrox Imaging Library (MIL) ist nur eine der auf dem Markt angebotenen Bildverarbeitungspakete und die Bekannten basieren auf in der Praxis bewährten Technologien. Die Entwicklung und Wartung von Algorithmen ist extrem zeitaufwändig und teuer. Ein Anbieter hat in der Regel ein größeres Team von hochqualifizierten und erfahrenen Entwicklern, die an den Bildverarbeitungsalgorithmen arbeiten. Wenn Sie sich für den Kauf statt der Entwicklung der Algorithmen entscheiden, können Sie die Zeit der eigentlichen Anwendung widmen, nicht den Algorithmen. Bedenken Sie, dass ein bestimmtes Visionproblem mehr als eine Lösung fordert und ein Bildverarbeitungspaket mehrere Optionen anbieten kann. Kurz gesagt, der Algorithmus (oder die Algorithmen), die zum Einsatz kommen, müssen die Ausnahmen abfangen.

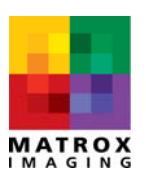

#### **Einsatz: Praxiseinsatz in der Fertigungshalle**

Die Vorarbeit wurde geleistet und die Komponenten liegen bereit ‐ jetzt ist es an der Zeit, die Vorrichtung zusammen zu bauen. Machen Sie sich klar, welche Rolle das Visionsystem innerhalb des Fertigungsprozesses oder vielleicht sogar im gesamten Unternehmen spielen soll. Was werden Sie mit den Ergebnissen der Bildverarbeitung anfangen? Wie muss das System mit der anderen Ausrüstung zusammenarbeiten? Was passiert mit einem fehlerhaften Teil - soll es mit einem Luftstrahl herausgeblasenwerden oder ergreift ein Roboter das Objekt und entfernt es aus der Fertigungslinie? Mechanische Anforderungen dieser Art werden Aufbau und Design des Systems beeinflussen. Sollen die Ergebnisse der Bildverarbeitung Echtzeit-Entscheidungen ermöglichen, z. B. um einen Ausstoßer zu aktivieren? Benötigen Sie Statistiken, um bestimmte Trends zu erkennen? Müssen die Bilder aufgrund gesetzlicher Vorschriften archiviert werden? Wenn Sie an diesem Punkt der Fragestellungen angekommen sind, befinden Sie sich schon auf dem Weg zumBau des Prototypen; die Validierung des Systems erfolgt auch im Praxiseinsatz und nicht nur im Labor.

Es kann sogar passieren, dass Sie einige Schritte zurückgehen und sich wieder mit dem Kamera‐Setup befassen müssen. Der Auswahlprozess von Kamera, Optik, Beleuchtung und Algorithmen ist iterativ. Möglicherweise funktioniert der ausgewählte Algorithmus nicht mit Ihrem Aufbau. Beispielsweise wird das Lesen von 2D‐Code am besten funktionieren, wenn die minimale Elementgröße 3 Pixel Höhe und Breite beträgt, d.h. die Kamera sollte diese Werte unterstützen.

#### **Gibt es eine Phase 4?**

Automatische Prüfungen mit Techniken der industriellen Bildverarbeitung werden in sehr vielen Industriezweigen befürwortet. Denn langfristig können so Kosten reduziert und die Qualitätskontrolle verbessert werden. Bedenken Sie, dass die Bildverarbeitung nicht dazu da ist ‐ und es auch nicht erreichen wird ‐ dass das Produkt fehlerfrei wird. Sie dient zur Sicherung der Produktqualität. Aber mit der Zeit können auch Produktionsmängel erkannt und aus dem Fertigungsprozess eliminiert werden.

#### **Fazit**

Die Implementierung von Visionsystemen ist eine Entscheidung, die man nicht auf die leichte Schulter nehmen sollte, da hierfür Fachwissen und Zeit benötigt werden. Sind Sie für den erforderlichen Arbeitsaufwand bereit? Wenn nicht, dann konsultieren Sie einen Systemintegrator, der sich auf die industrielle Bildverarbeitung spezialisiert hat. Ein Systemintegrator führt Sie durch den Entwicklungsprozess, denn er verfügt über die

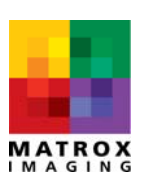

notwendigen Erfahrungen und den Weitblick, um falsche Entscheidungen zu verhindern. Die Komplexität der Bildverarbeitung kann erdrückend wirken, aber die gemeinsame Arbeit mit Experten wird eine erfolgreiche Entwicklung gewährleisten.

Hier erfahren Sie mehr über die Bildverarbeitungsprodukte von Matrox Imaging und finden einen Autorisierten Integrator: [www.matroximaging.com.](http://www.matroximaging.com/)

#### **Literatur:**

DeVries, Warren R. Analysis of material removal process. New York: Springer-Verlag, 1992.

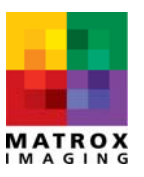